# **QGIS Application - Feature request #17826 [Vector Save As...] Missing icon for GeometryCollection type**

*2018-01-09 04:21 PM - Harrissou Santanna*

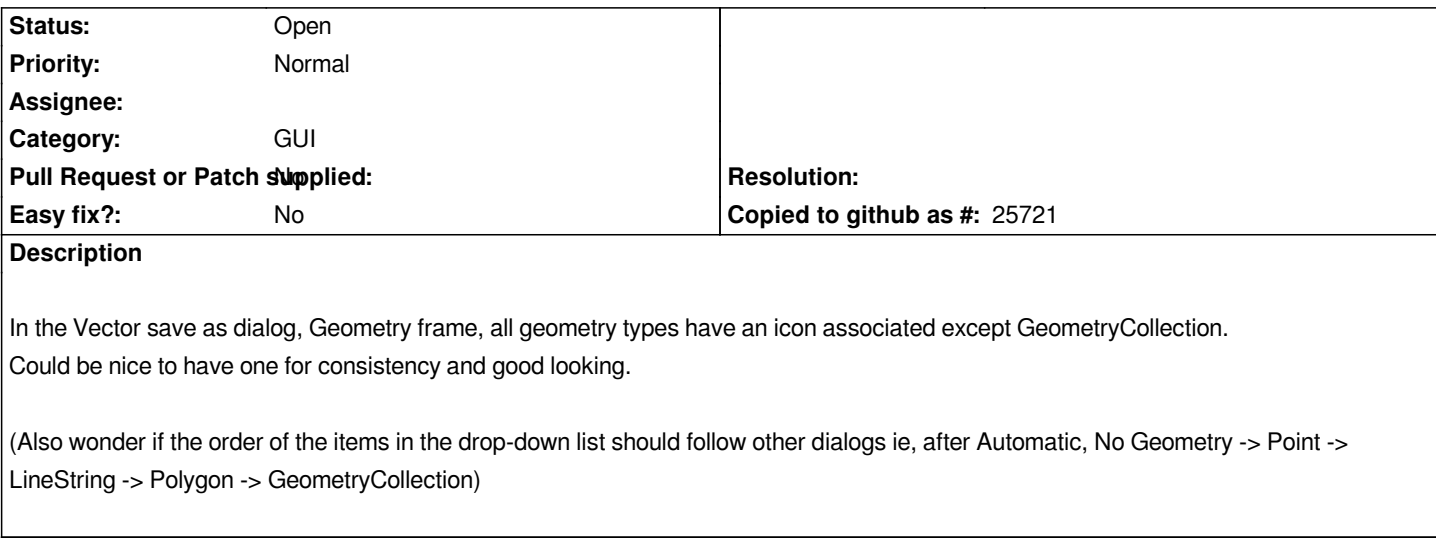

### **History**

## **#1 - 2019-03-09 04:34 PM - Giovanni Manghi**

*- Status changed from Open to Feedback*

*Please check if this issue is still valid on QGIS 3.4.5 or 3.6.*

# **#2 - 2019-03-09 07:15 PM - Harrissou Santanna**

- *Affected QGIS version changed from master to 3.7(master)*
- *Description updated*

*Still. Maybe this one is a "feature" request?*

### **#3 - 2019-03-09 07:18 PM - Giovanni Manghi**

- *Status changed from Feedback to Open*
- *Tracker changed from Bug report to Feature request*

*Harrissou Santanna wrote:*

*Still. Maybe this one is a "feature" request?*

*I would say yes...*